# **Ypok 8**

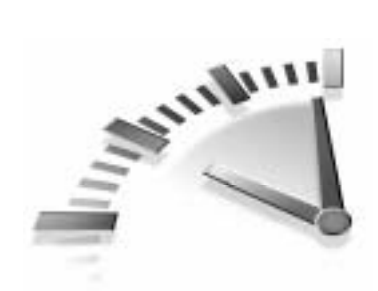

# Регулярные выражения

В этой главе вы научитесь выполнять сложные операции со строками при помощи регулярных выражений. Вы узнаете, как с помощью регулярных выражений можно реализовать проверку строк и сложный поиск с заменой.

# Введение в регулярные выражения

С помошью регулярных выражений можно написать правила, которые позволяют идентифицировать определенный формат строки. Довольно сложные правила описываются с помощью нескольких символов. Поэтому поначалу они могут показаться немного сложными.

В самом простом виде регулярное выражение содержит строку, которую нужно найти. В более сложном виде задается детальный шаблон символов и строка разбивается на части на основе этого шаблона.

# Типы регулярных выражений

В РНР поддерживается два типа регулярных выражений: основанные на расширенном POSIX-синтаксисе, которые рассматриваются в этом уроке, и "перловские" - Perl-Compatible Regular Expression (PCRE).

Оба типа позволяют выполнять одинаковые функции, используя различный синтаксис. Поэтому не нужно знать оба варианта. Тому, кто уже знает Perl, лучше освоить функциональность PCRE вместо POSIX-синтаксиса.

Подробная документация по PCRE находится по адресу: www.php.net/manual/en/ref.pcre.php.

# Возможности егед

Функция егед в РНР позволяет проверить строку на соответствие регулярному выражению. В примере ниже с помощью простого регулярного выражения находится подстрока PHP в переменной \$phrase:

```
$phrase = "A m60m PHP";
if (erg("PHP", §phrase)) {
   echo "Выражение найдено";
ļ
```
Если запустить этот сценарий, можно убедиться, что выражение действительно обнаружило соответствие с переменной \$phrase.

Регулярные выражения зависят от регистра, поэтому, если выражение в нижнем регистре, пример не сработает. Чтобы выполнить безразличное к регистру сравнение, нужно использовать eregi:

```
if (eregi("php", $phrase))
   есло "Выражение найдено";
```
B

### Производительность

Вышеприведенные примеры можно реализовать с помощью менее сложных функций со строками из урока 6, "Обработка строк", таких как strstr. Сценарий выполняется быстрее, если использовать строковые функции вместо ereg для простых проверок.

# Соответствие набору символов

Кроме поиска точной последовательности символов в строке, с помощью регулярных выражений можно искать по списку символов, если заключить их в квадратные скобки. Для этого нужно перечислить все символы, и при обнаружении одного из них, устанавливается соответствие.

Ниже приводится выражение, эквивалентное ранее приведенному с функцией егеді:

```
Регулярные выражения
                        83
```

```
if (erg("[Pp][Hh][Pp]", $phrase)) {
    echo " Выражение найдено ";
ļ
```
В этом выражении проверяется наличие букв Р, Н и Р в заданном порядке следования. При этом не учитывается регистр.

С помощью символа "дефис" можно задать диапазон символов. Для этого нужно поставить его между двумя буквами или цифрами. Например, [A-Z] соответствует любой букве латинского алфавита, а [0-4] соответствует любой цифре от нуля до четырех.

Следующее выражение истинно только в том случае, если \$phrase содержит одну из букв в верхнем регистре:

if  $(ereq("[A-Z]", \n$phrase)) ...$ 

С помощью символа ^ можно указать, каких символов не должно быть в искомом выражении. В примере ниже истинное значение возвращается, только если \$phrase coдержит как минимум один нецифровой символ:

if  $(erg("[^0-9]", $phrase)) ...$ 

# Общие классы символов

Можно использовать различные наборы символов в регулярных выражениях. Чтобы проверить наличие буквенных символов, нужно следующее регулярное выражение:

 $[A-Za-z0-9]$ 

Аналогичный по работе класс символов можно записать в более наглядном виде:

 $[$ [:alnum:]]

Символы [: и : ] свидетельствуют о том, что выражение содержит класс символов. Существующие наборы классов перечислены в табл. 8.1.

Таблица 8.1. Классы символов для регулярных выражений

| Название класса | <b>Описание</b>                                              |
|-----------------|--------------------------------------------------------------|
| alnum           | Все буквы латинского алфавита и цифры,<br>$A-Z$ , а-z, и 0-9 |
| alpha           | Все буквы А-Z и а-z                                          |
| digit           | Все цифры $0-9$                                              |

Окончание табл. 8.1

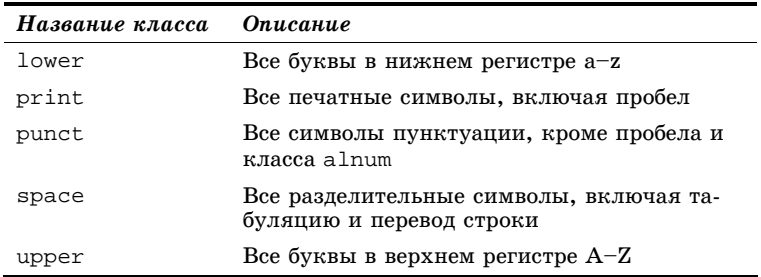

# Проверка положения

Все выражения, рассмотренные выше, проверяют наличие шаблона в произвольном месте строки. Но регулярные выражения позволяют также указывать позицию, где ожидается определенный шаблон.

Символ ^, когда не является частью класса переменных, указывает на начало строки, а \$ - на окончание. С помощью этих символов проверяется, находится ли символ, соответственно, в начале или в конце переменной \$phrase:

```
if (erg("^[a-z]", $phrase)) ...if (erg("[a-z]\, $\;$phrase)) ...
```
Чтобы убедиться в том, что вся строка соответствует регулярному выражению, можно поместить его между символами ^ и \$. Например в следующем условии проверяется, что \$number содержит только одну цифру.

if (ereg("^[[:digit:]]\$", \$number) ...

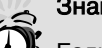

# Знак доллара

Если с помощью выражения нужно найти символ \$, необходимо разделить его обратной косой чертой \\$, тогда он не трактуется как конец строки.

Если выражение находится в двойных кавычках, нужно использовать \\\$. Иначе знак \$ сначала будет интерпретироваться как переменная в строке, а после первой обратной косой черты - как конец строки.

85 Регулярные выражения

# Поиск с помощью символов подстановки

Символ "точка" (.) в регулярном выражении является символом подстановки и соответствует произвольному символу. Например, следующее выражение найдет соответствие с любым словом из четырех символов с двумя буквами о посередине:

if  $(erg("^0.00.\$", $word))$  ...

Символы ^ и \$ указывают на начало и конец строки, а каждая точка может быть произвольным символом. Этот шаблон соответствует словам book или tool, но не buck или stool.

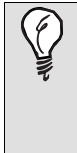

#### Символы подстановки

Регулярное выражение с одной точкой соответствует строке, содержащей хотя бы один символ. Нужно использовать символы ^ и \$ чтобы наложить ограничение на длину строки.

# Повторяющиеся шаблоны

Выше приводились шаблоны для отдельного символа или класса символов в строке. Показывались способы указать произвольный символ, чтобы задать широкий спектр шаблонов в регулярных выражениях. Есть также специальные символы, позволяющие указать, сколько раз отдельный шаблон повторяется в строке.

Символ (\*) указывает на то, что последовательность встречается ноль или больше раз, а плюс (+) - как минимум олин раз.

Два примера ниже с символами \* и + очень похожи. Оба проверяют наличие буквенно-цифровых символов произвольной длины. Первое условие также соответствует пустой строке, потому что звездочка допускает ноль и больше совпалений [[:alnum::1]:

```
if (ereg("^[[:alnum:]]*$", $phrase)) ...<br>if (ereg("^[[:alnum:]]+$", $phrase)) ...
```
Нужно использовать круглые скобки, чтобы выделить последовательность искомых символов, которые нужно повторить. Например, условие ниже соответствует строке с чередующейся последовательностью букв и цифр:

if  $(erg("^([[:alpha:)][[:digit:]]))*$ ,  $string))$  ...

Символ плюс указывает на то, что последовательность буква/цифра должна встречаться не менее одного раза. Чтобы задать фиксированное количество повторений, нужно указать номер в фигурных скобках. Можно задать одно или два числа через запятую для указания диапазона, как показывается в примере ниже:

if  $(ereg("^([[:alpha:])[[[:digit:]])[2,3]\$ ", §string)) ...

Это выражение соответствует четырем или шести символам с чередующимися буквами и цифрами. Но единичная комбинация буквы и цифры или более трех повторений не соответствуют этой комбинации.

Знак вопроса (?) указывает на то, что комбинация должна встретиться не больше одного раза. Его поведение аналогично действию комбинации  $\{0, 1\}$ .

# Несколько практических примеров

В большинстве случаев регулярные выражения используются для того, чтобы проверить корректность данных, введенных пользователем. Ниже приводится несколько практических примеров использования регулярных выражений.

### Почтовый индекс

Имеется почтовый индекс заказчика, который находится в переменной \$zip, и нужно убедиться, что он введен в правильном формате. Почтовый индекс Соединенных Штатов состоит из пяти цифр и опционально сопровождается дефисом с четырьмя цифрами после него. Выражение ниже проверяет почтовый индекс на соответствие этому формату: if  $(erg("'[:\dagger:]]{5}(-[[:\dagger:]]{4})?$ ;,  $\sin)$  ...

Первая часть регулярного выражения проверяет, что \$zip начинается с пяти цифр. Вторая часть выражения заключена в круглые скобки, и после них ставится знак вопроса, который указывает на то, что выражение в скобках необязательное. Во второй части выполняется проверка на дефис и четыре цифры за ним.

87 Регулярные выражения

Даже если второй части выражения нет, знак \$ указывает на окончание строки. Таким образом, чтобы условие выполнилось, после указанных выражений не должно быть никаких символов. Поэтому такое выражение вернет истинное значение, если на вход подать почтовый индекс в виде 90210 или 90210-1234.

#### Телефонные номера

Предположим, нужно убедиться в том, что телефонный номер задан в формате (555)555-5555. В нем нет необязательных частей. Но круглые скобки имеют специальное значение для регулярных выражений. Поэтому их нужно разделить обратной косой чертой.

Следующее выражение проверяет соответствие этому формату:

```
if (erg("^\\([[:digit:]]{3}))[[:digit:]]{3}-
if (ereg(" \\\\\<br>[[:digit:]]{4}$",<br>$telephone)) ...
```
## Email адрес

Нужно учитывать много различных параметров при проверке электронных адресов. В самом простом случае почтовый адрес для домена .com выглядит как somename@ somedomain.com.

Но может быть много вариаций. Например, домены верхнего уровня могут быть из двух символов, как в .ca, или даже из четырех, как .info. Некоторые специфические домены стран состоят из двух частей, как .co.uk или .com.au.

Как видно, регулярное выражение для электронного адреса должно быть довольно общим. Несмотря на это некоторые общие допущения в формате электронных адресов, позволяют создать правила, которые отсеивают много некорректных адресов.

Алрес состоит из лвух важных частей, которые разделяются символом ©. Символы слева от знака ©. составляют название почтового ящика адресата. Они могут быть буквенно-цифровыми и включать несколько других символов.

Предположим, название ящика адресата может быть произвольной длины и состоять из любых символов, кроме символа @. Перед тем как перечислить приемлемые символы, нужно решить, например, включать ли одиночную ка-

вычку? Обычно достаточно убедиться в том, что в электронном адресе только один символ @ и все, что до него, является корректным названием ящика.

В регулярном выражении имя домена должно состоять из двух и более частей, разделенных точкой. Кроме того, можно задать, что последняя часть может быть не меньше двух и не больше четырех символов в длину. Это справедливо для всех доменов верхнего уровня, которые используются в данный момент.

В части домена набор допустимых символов более бедный, чем в названии почтового ящика. Допускается использование буквенно-цифровых символов в нижнем регистре и знака дефис.

Учитывая все приведенные выше условия, получаем следующее регулярное выражение для проверки электронного адреса:

if  $(erg("^[^@] + @([a-z0-9\,-] + \).)+[a-z]{2,4}\$ ,  $semail)$  ...

Это выражение разбивается на такие части: вначале любое количество символов, после которых следует символ @. А сразу за ним одна или более частей, состоящих из букв в нижнем регистре, цифр и дефиса. Каждая часть заканчивается точкой, а финальная может быть не меньше двух и не больше четырех букв в длину.

### Когда остановиться?

Это выражение можно улучшить. Например, имя домена не может начинаться с дефиса и должно быть не больше 63 символов в длину. Но для проверки электронных адресов этого выражения вполне достаточно.

# Разбивка строки на компоненты

Раньше круглые скобки использовались для группировки частей, чтобы выделить повторяющийся шаблон. Кроме того, круглые скобки используются для выделения части выражения. С помощью ereg шаблон разбивается на части, в зависимости от круглых скобок.

Третий необязательный параметр егеч сохраняет все части шаблона, которые выделяются круглыми скобками в регулярном выражении.

```
 Регулярные выражения 89
```
Задействуем выражение с электронным адресом. В примере ниже используется три набора круглых скобок: чтобы отделить имя почтового ящика, имя домена (отдельно от расширения) и расширение домена:

```
$email = "chris@lightwood.net"; 
if (erg("^([^@]+)@([a-z\,-]+), )+( [a-z]{2,4})$",
$email, $match)) { 
   echo "Почтовый ящик: " . $match[1] . "<br>";
 echo "Имя домена: " . $match[2] . "<br>"; 
 echo "Тип домена: " . $match[3] . "<br>"; 
} 
else { 
     echo "Электронный адрес некорректен"; 
}
```
Если запустить сценарий в браузере, получим следующий вывод:

Почтовый ящик: chris Имя домена: lightwood. Тип домена: net

Отметим, что первый искомый шаблон (почтовый ящик)  $co$ держится в элементе  $$$ match[1]. Массив, как обычно, начинается с нулевого элемента. Дело в том, что элемент \$match[0] содержит полное найденное выражение.

# Поиск и замена

С помощью функции ereg\_replace выполняется поиск и замена в строке с помошью регулярных выражений. На вход подается три аргумента: искомое регулярное выражение, строка, в которой производится замена, и строказаменитель. На выходе получаем модифицированную строку.

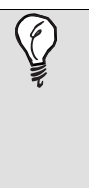

### **str\_replace**

Для простых замен, которые не требуют регулярных выражений, лучше использовать функцию str\_replace вместо ereg\_replace. Функция str\_replace намного эффективней, потому что PHP не пытается искать регулярное выражение.

Например, для того, чтобы удалить телефонный номер перед выводом на экран, можно использовать следующее:

```
echo ereg_replace( "\([[:digit:]]{3}\)[[:digit:]]{3}-
[[:digit:]]\{4\}$", "(XXX)XXX-XXXX", $string);
```
Аналогично тому, как eregi используется вместо ereg для независимого от регистра поиска, eregi\_replace выполняет независимый от регистра поиск и замену.

# Pe<sub>3</sub>**HOME**

В этом уроке вы научились работать с простыми регулярными выражениями. Подробнее о них можно прочитать â êíèãå Áåíà Ôîðòà *Îñâîé ñàìîñòîÿòåëüíî ðåãóëÿðíûå âû*ражения за 10 минут (ИД "Вильямс", 2005 г.). В следуюпцем уроке вы узнаете, как манипулировать значениями даты и времени в PHP.